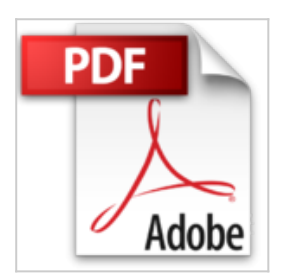

## **SolidWorks 2008**

Thierry Crespeau

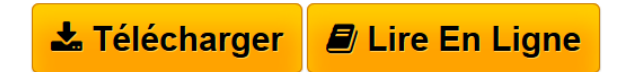

**SolidWorks 2008** Thierry Crespeau

**[Telecharger](http://bookspofr.club/fr/read.php?id=2746042223&src=fbs)** [SolidWorks 2008 ...pdf](http://bookspofr.club/fr/read.php?id=2746042223&src=fbs)

**[Lire en Ligne](http://bookspofr.club/fr/read.php?id=2746042223&src=fbs)** [SolidWorks 2008 ...pdf](http://bookspofr.club/fr/read.php?id=2746042223&src=fbs)

# **SolidWorks 2008**

Thierry Crespeau

**SolidWorks 2008** Thierry Crespeau

#### **Téléchargez et lisez en ligne SolidWorks 2008 Thierry Crespeau**

#### 450 pages

Présentation de l'éditeur

Ce livre vous présente les principales fonctionnalités de SolidWorks, le logiciel de conception mécanique 3D. Après une description de l environnement, vous apprendrez à utiliser l arbre de création pour créer un modèle, vous découvrirez les techniques de sélection avant d apprendre à créer des esquisses 2D servant de base pour un modèle 3D. Le chapitre 4 est consacré à la géométrie de référence : création de plan, d axes, définition d un système de coordonnées, création de points de référence... Vous verrez ensuite les fonctions d extrusion, de révolution, de lissage ou de balayage permettant de former la pièce ainsi que beaucoup de fonctions complémentaires : épaissir, enlever de la matière, déplacer la face, percer... Le chapitre 8 est consacré à la création d assemblage, à la gestion des composants, des contraintes et des sous-assemblages. Vous verrez, dans les chapitres suivants, comment créer une pièce de tôlerie, des constructions soudées, des moules puis comment créer plusieurs versions d un modèle de pièce ou d assemblage ainsi que la mise en plan puis l habillage des plans de fabrication par l ajout de cotes, notes, symboles... Le dernier chapitre est dédié à PhotoWorks qui permet la création d images réalistes à partir des modèles SolidWorks. Biographie de l'auteur

Thierry Crespeau, de formation initiale Technicien supérieur en bureau d'études, a travaillé seize années dans l'industrie en tant que projeteur. Il a commencé sa carrière comme dessinateur planche et a évolué, dès 1990, vers les logiciels de DAO. Fort d'une bonne expérience dans la conception en machine spéciale, l'outillage, l'implantation d'usine et de part sa connaissance de plusieurs logiciels de CAODAO, il est devenu formateur en 1999 pour enseigner aux jeunes dessinateurs l'utilisation de logiciels dans le domaine de l'industrie et du bâtiment.

Download and Read Online SolidWorks 2008 Thierry Crespeau #0Q245ZPGF6T

Lire SolidWorks 2008 par Thierry Crespeau pour ebook en ligneSolidWorks 2008 par Thierry Crespeau Téléchargement gratuit de PDF, livres audio, livres à lire, bons livres à lire, livres bon marché, bons livres, livres en ligne, livres en ligne, revues de livres epub, lecture de livres en ligne, livres à lire en ligne, bibliothèque en ligne, bons livres à lire, PDF Les meilleurs livres à lire, les meilleurs livres pour lire les livres SolidWorks 2008 par Thierry Crespeau à lire en ligne.Online SolidWorks 2008 par Thierry Crespeau ebook Téléchargement PDFSolidWorks 2008 par Thierry Crespeau DocSolidWorks 2008 par Thierry Crespeau MobipocketSolidWorks 2008 par Thierry Crespeau EPub

### **0Q245ZPGF6T0Q245ZPGF6T0Q245ZPGF6T**